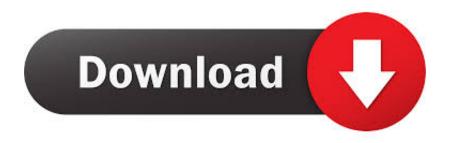

Mcdonalds Big Mac Hack

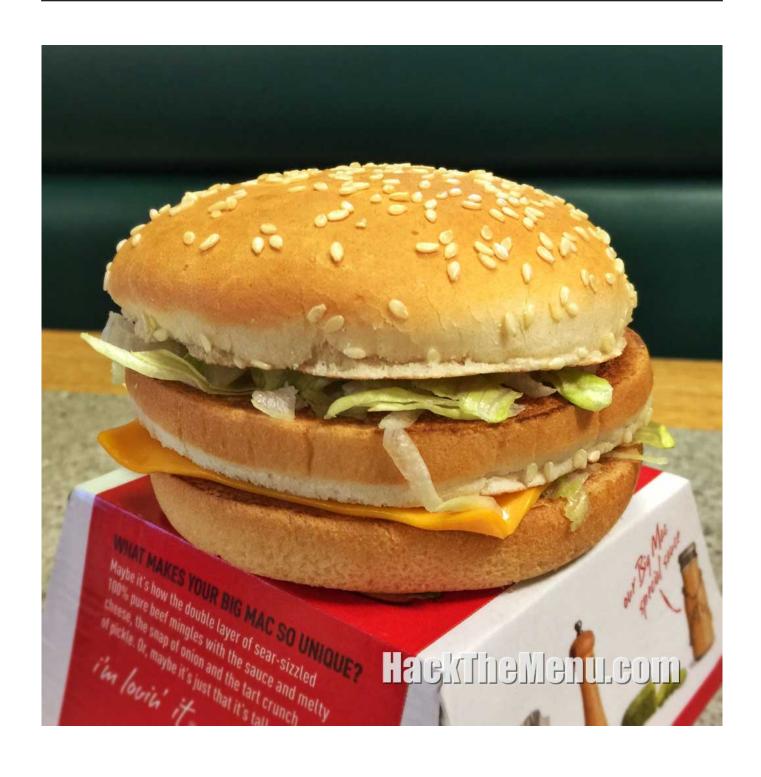

Mcdonalds Big Mac Hack

# Download

(Updated 5/31/17) I recently noticed that McDonald's stock is at an all-time high.. When ordering, I'd simply ask if they had any burgers or fries that were "going begging".

- 1. mcdonalds hack
- 2. mcdonalds hackettstown
- 3. mcdonalds hacks reddit

They are clearly making a ton of money off our fast-food love affair, so I figured it was time to come up with some McDonald's menu hacks that can actually save us money on our next trip to the golden arches.. The next time the craving hits order your McNuggets in multiples of four Why? Well, a box of 4 will typically run you about \$1.. 79 2 Order McNuggets in Multiples of 40kay, so this tip is awesome if you love yourself some chicken nugs.. The flavor of a Big Mac is all there at the price of a McDouble And an added bonus is that you can order 3 or 4 Poor Man's Big Macs for the price of one Big Mac.

### mcdonalds hack

mcdonalds hack, mcdonalds hacks reddit, mcdonalds hack menu, mcdonalds hackettstown, mcdonald's hackerrank, mcdonalds hack free food, mcdonald's hackensack, mcdonald's hacker, mcdonald's hacks tiktok, mcdonald's hacks cross, mcdonalds hackney, mcdonalds hackney, mcdonalds hackney central, mcdonalds hacks uk, mcdonalds hacks canada The Sims Life Stories Mac Download

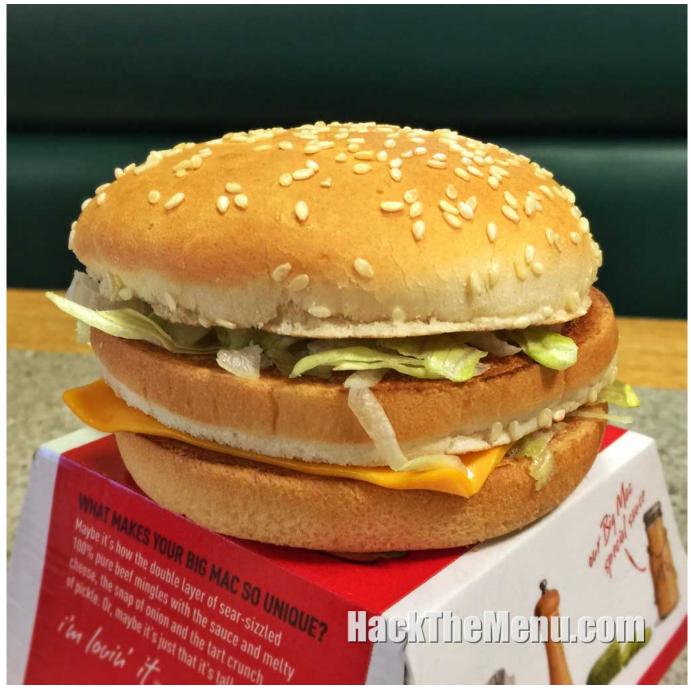

**Hp Drivers Download For Mac** 

# mcdonalds hackettstown

# Unduh Corel Draw Descargar Book Antiqua

19 at most locations Also, if you're simply craving a double burger, just order the McDouble instead of the Big Mac and easily save a couple bucks as the McDouble remains a steal at \$1.. Pretty nifty, huh?Turns out this is a great hack to get a Big Mac for a lot less money.. The Big Mac Combo Meal is served with our World Famous Fries® and your choice of an icy Coca-Cola fountain drink.. For example, order a "McDouble – like a Mac" and you'll essentially get a Big Mac for about \$2 after the addons, compared to the original Big Mac which comes with a price tag of \$4.. Call of duty 4 level 55 hack machine 3 Ask About Discounted ChowI use to do this in college and it almost always worked. Toshiba Touchpad Driver Windows 8 Download

# mcdonalds hacks reddit

Youtube Movie Maker Download For Mac

Mcdonald's Free Big Macs TodayThis handy McDonald's 'hack' is a way to get a Big Mac and regular fries for £1.. All you have to say is "Like a Mac" and you'll get hooked up – minus the 3rd bun in the middle of course, but you can live without that strange invention.. 99 (norm £4ish) every time you go into McDonald's Now, you can only start to reap the rewards after first making an initial purchase (the cheapest item I could find is a 59p mini McFlurry).. Whether it's breakfast, lunch, or dinner, these tips can definitely save you some cash.. The one and only McDonald's Big Mac® Combo Meal Big Mac Ingredients include a classic sesame hamburger bun, Big Mac Sauce, American cheese and sliced pickles. e828bfe731 <a href="https://doi.org/10.1007/journal.org/">Abbyy Screenshot Reader For Mac</a>

e828bfe731

**How To Rearm Office 2019**